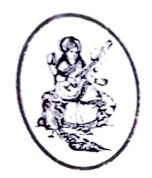

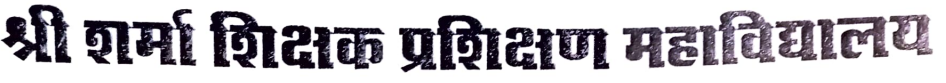

ग्राम-जयसिंहपुरावास, पोस्ट-नेवटा, तह -सांगानेर, जयपुर-302029

NCTE से मान्यता प्राप्त एवं राजस्थान विश्वविद्यालय जयपुर से सम्बद्ध

क्रमांक  $141$ 

दिनांक  $28.06.2$ 

**0141-2220305** 9314607953 9828818180

नियुक्ति पत्र

सेवामें

<u>श्री शर्मा शिक्षक प्रशिक्षण केन्द्र बी.एड. कॉलेज में eliverental</u> विषय :— पद पर नियुक्ति के सम्बन्ध में।

महोदय / महोदया,

आपके आवेदन पत्र द्वारा प्रदर्शित योग्यता और दिनांक ....2. <sup>5</sup>ं <del>०</del>.6 : 2.) लिये गये साक्षात्कार के आधार पर आपको यह सूचित करते हुए प्रसन्नता है कि आपका पर किया गया है जब तक राजस्थान विश्व विद्यालय, जयपुर एवं महाविद्यालय प्रबन्ध समिति द्वारा अनुमोदन नहीं हो जाता तब तक आपकी नियक्ति पर्णतया अस्थाई रहेगी।

आपसे अनुरोध है कि आप दिनांक <u>९/. 0.7 2.</u>/ तक महाविद्यालय में अपनी उपरिथति दर्ज करावें।

धन्यवाद ।

भवदीय

श्री शर्मा पब्लि**की <del>जक</del>ून्<sub>ग</sub>** सुशीलपुरा, सं<del>हेत्रीलपुरा, प</del>ुर समिति